# Getting Started With ViciDial

Presented by

**Matt Florell** 

President - ViciDial Group

Astricon 2010 \* Washington DC, USA October 28, 2010

#### What is ViciDial?

- Open Source Call Center Suite
- Inbound, Outbound and Blended Call Handling
- Runs on top of Asterisk Open Source PBX
- Web-based user interfaces
- Available in multiple languages
  - Agent interface is in 14 languages
  - Administrative interface is in 7 languages

# Why Was ViciDial Created?

#### Two Reasons:

- Because Asterisk was available
- Lack of millions of dollars to buy commercial outbound dialing solution for a 200 seat call center

- Working with Dialogic and Bayonne was an exercise in frustration
- Bought single T1 card from Digium and had working Asterisk system in 2 hours
- Asterisk was easy to use and had powerful programming options: AMI and AGI
- AstGUIclient GPL project was born on SourceForge.net as perl-only applications
- ViciDial was a Perl/TK, click-to-dial user app

- astVICIDIAL became focus of astGUIclient project
- Auto-dialing added
- Inbound call handling used separate web-based application
- Ability to send calls to other agent groups
- Astricon 2004 in Atlanta

#### ViciDial Screen-Shot: 2004

| 7% astVICIDIAL - 0.6                                     |                                                        |                            |                                |      |                  |                |  |  |  |  |  |
|----------------------------------------------------------|--------------------------------------------------------|----------------------------|--------------------------------|------|------------------|----------------|--|--|--|--|--|
| Time: 2004/07/21 16:0                                    | ime: 2004/07/21 16:08:56 Phone ID: SIP/138pcom Session |                            |                                |      |                  | ID: 8600100    |  |  |  |  |  |
| User ID: 6666                                            | Password: sa                                           | ales Cam                   | paign: TESTCAI                 | MP   | LO               | GOUT           |  |  |  |  |  |
| STATUS: Auto-dialer resumed. Waiting for next call       |                                                        |                            |                                |      |                  |                |  |  |  |  |  |
| PAUSE RESUME RECORDING FILENAME:                         | Dial Code: 1                                           | Customer Information:      | Zap/74-1                       | _    | S<br>E<br>N<br>D | C L O S E      |  |  |  |  |  |
| RECORDING ID:                                            |                                                        |                            | lead01                         |      | Т                | S E            |  |  |  |  |  |
| START REC STOP REC                                       | Address 1: 1234 Fal<br>Address 2:                      | Ó Ř                        |                                |      |                  |                |  |  |  |  |  |
|                                                          | Address 3:                                             |                            |                                |      | Code:            |                |  |  |  |  |  |
| PARK CALL GRAB PARK                                      | City: Clearwater                                       | State: FL                  |                                |      |                  |                |  |  |  |  |  |
| CUSTOMER HUNGUP                                          |                                                        | Province: Post Code: 33760 |                                |      |                  |                |  |  |  |  |  |
|                                                          | All Disease Characteristics E. Leat Ch                 |                            |                                |      |                  | LEAVE<br>3-WAY |  |  |  |  |  |
| HANGUP CUSTOMER                                          | Alt Phone:                                             | CA                         |                                |      |                  |                |  |  |  |  |  |
| TRANSFER - CONF                                          | Comments: commen                                       | its go here                |                                |      |                  |                |  |  |  |  |  |
| Number to call: 8175094450                               | Length: Z                                              | ар:                        | DTMF to send:<br>,1,,5465#,,,7 | UK1  | UK2              | UK3            |  |  |  |  |  |
| ,                                                        | ARK CUSTOMER DIAL                                      | DIAL BLIND TRANSFER        | SEND DTMF                      | AUS1 | AUS2             | US1            |  |  |  |  |  |
| GRAB PARK CUSTOMER   H                                   | HANGUP XFER LINE                                       | HANGUP BOTH LINES          | DIALPAD                        |      | US2 MW           |                |  |  |  |  |  |
| BUILD 40716-1632 <vicidial@eflo.net></vicidial@eflo.net> |                                                        |                            |                                |      |                  |                |  |  |  |  |  |

- First AJAX web-based agent released
- Blended inbound/outbound Call Handling added
- Agent script tab added
- HotKeys for quick dispositioning added
- Multi-server load balancing added
- First alternate language(Spanish) agent translation released

#### ViciDial Screen-Shot: 2005

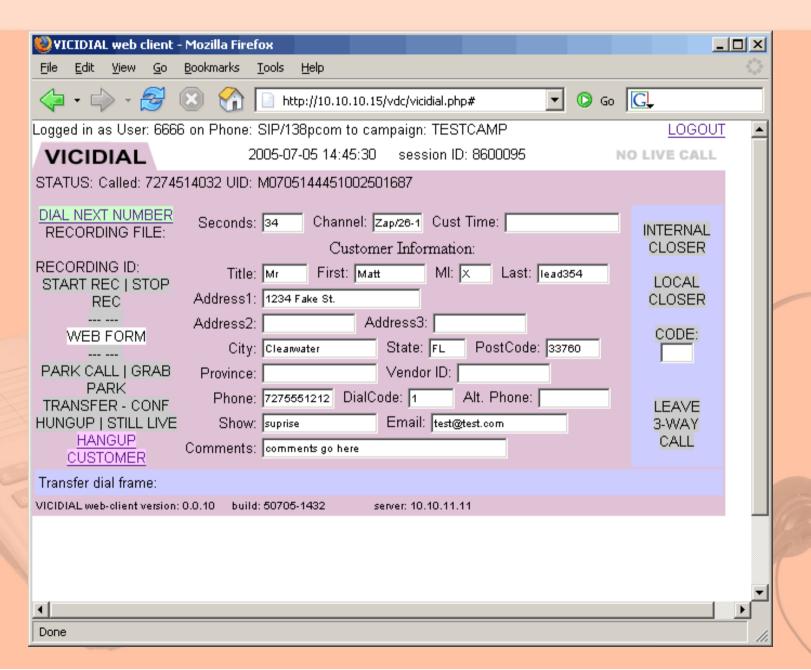

- Won SourceForge.net project of the year for VOIP applications 2006
- Scheduled Callbacks added
- Alternate Phone number dialing added
- Predictive dialing Algorithm added
- Moved to SVN(subversion) for code control and development

#### ViciDial Screen-Shot: 2006

| <b>◎</b> VICIDIAL web client - Mozilla Firefox                                                                     |  |  |  |  |  |  |  |  |
|----------------------------------------------------------------------------------------------------|--|--|--|--|--|--|--|--|
| File Edit View Go Bookmarks Tools Help                                                                             |  |  |  |  |  |  |  |  |
| ← → → ← ★ ○ ← ★ ○ ← ← ← ← ← ← ← ← ← ← ← ← ← ←                                                                      |  |  |  |  |  |  |  |  |
| Logged in as User: 6666 on Phone: SIP/138pcom to campaign: TESTCAMP LOGOUT                                         |  |  |  |  |  |  |  |  |
| VICIDIAL         SCRIPT         2006-01-12 16:02:45         session ID: 8600100         CIVIE GALL                 |  |  |  |  |  |  |  |  |
| STATUS: Incoming: 7275554032 UID: V0112160143000726926                                                             |  |  |  |  |  |  |  |  |
| PAUSE RESUME seconds: 50 Channel: Zap/25-1 Cust Time: JAN 12 4:02:45 PM                                            |  |  |  |  |  |  |  |  |
| RECORDING FILE: 60112160151_6666_7274514032  Customer Information:                                                 |  |  |  |  |  |  |  |  |
| RECORD ID: 896316 Title: Mr First: Matt MI: Last: lead01                                                           |  |  |  |  |  |  |  |  |
| STOP RECORDING Address1: 1234 Fake 22                                                                              |  |  |  |  |  |  |  |  |
| WEB FORM         Address2:         St.         Address3:         7275551214                                        |  |  |  |  |  |  |  |  |
| PARK CALL City: 1234 West `~1!@#\$% State: CI PostCode:                                                            |  |  |  |  |  |  |  |  |
| TRANSFER - CONF Province: FL Vendor ID:                                                                            |  |  |  |  |  |  |  |  |
| HANGUP CUSTOMER Phone: 7275551212 DialCode: 1 Alt. Phone: 7275551213                                               |  |  |  |  |  |  |  |  |
| Show: test@test.com Email:                                                                                         |  |  |  |  |  |  |  |  |
| SEND DTMF   Comments: comments go here                                                                             |  |  |  |  |  |  |  |  |
| TRANSFER CONFERENCE FUNCTIONS:                                                                                     |  |  |  |  |  |  |  |  |
| INTERNAL CLOSER LOCAL CLOSER CODE HANGUP XFER LINE HANGUP BOTH LINES                                               |  |  |  |  |  |  |  |  |
| NUMBER TO CALL: 7275551215 SECONDS: CHANNEL: DIAL OVERRIDE                                                         |  |  |  |  |  |  |  |  |
| DIAL WITH CUSTOMER PARK CUSTOMER DIAL LEAVE 3-WAY CALL BLIND TRANSFER VM                                           |  |  |  |  |  |  |  |  |
| VICIDIAL web-client version: 1.0.59 BUILD: 51229-1028 Server: 10.10.11.11 Hide conference call channel information |  |  |  |  |  |  |  |  |
| That control of the first information                                                                              |  |  |  |  |  |  |  |  |
| LIVE CALLS IN YOUR SESSION:                                                                                        |  |  |  |  |  |  |  |  |
| # REMOTE CHANNEL HANGUP  1 SIP/138pcom-1fd3 HANGUP                                                                 |  |  |  |  |  |  |  |  |
| 1 SIP/138pcom-1fd3 HANGUP 2 Local/78600100@demo-17f0,2 HANGUP                                                      |  |  |  |  |  |  |  |  |
| 3 Zap/25-1 HANGUP                                                                                                  |  |  |  |  |  |  |  |  |
|                                                                                                    |  |  |  |  |  |  |  |  |
|                                                                                                    |  |  |  |  |  |  |  |  |
| Read 10.10.10.196                                                                                                  |  |  |  |  |  |  |  |  |

- Skills-based call routing added
- QueueMetrics logging added
- List Mix and more lead ordering options added
- First official ViciDial Training classes
- The ViciDial Group company is founded to provide ViciDial support
- ViciDial Hosted service launched

- 2<sup>nd</sup> prize for voice applications at VO.IP Germany
- Queue Prioritization added
- Timeclock time tracking added
- DID call routing from admin web interface added
- More inbound features like estimated hold time, place in line and other hold time options added
- ViciBox demo LiveCD released

- Integration with Sangoma's CPD Advanced Answering Machine Detection
- In-depth VtigerCRM integration added
- Web-based IVR configuration
- Text to Speech integration
- Agent shift enforcement added
- Web-based Asterisk configuration added
- Agent and non-Agent APIs added
- Version 2.0.5 released
- ViciBox server installation ISO

- Integration with Zoiper webphone into the agent interface
- Custom Fields and Forms
- Added many new inbound call handling features
- Ability to automatically send data to external web system at call start and finish
- Released Firefox plug-in for select-to-dialing
- Version 2.2.1 released
- ViciBox server installation ISO changed to OpenSuSE

#### ViciDial Screen-Shot: 2010

| Logged in as User : 6666 on                                                        | Phone: Local/8300@d                      | efault6666 to campaign: TE                | ESTCAMP             |                     |                     | GROUPS     | LOGOUT            |
|------------------------------------------------------------------------------------|------------------------------------------|-------------------------------------------|---------------------|---------------------|---------------------|------------|-------------------|
| VICIdial SC                                                                        | RIPT FORM                                | 2010                                      | -07-02 15:31:55     | session ID: 8600051 | Calls in Queue: 0   | CALL       | HUNGUP            |
| STATUS: Incoming: 727-55                                                           | 55-1212 Group- TEST                      | nbound 3 Fronter: - 727                   | 5551113             |                     |                     | second     | ds: 861           |
| PAUSE RESUME ALT PHONE DIAL RECORDING FILE: 20100702-151725_727555 RECORD ID: 1637 | Hello and thank yo<br>our lovely widgets | ou for calling ACME V                     | Vidgets, My na      | ame is Admin, can I | schedule an appoint |            | refresh 🛕<br>view |
| STOP RECORDING                                                                     | Appointment Date                         | 2010-07-09 <u>m</u> <u>help</u>           | <u>+</u> Appointmen | nt Time 🛮 16 💌 31 💌 | <u>help+</u>        |            |                   |
| WEB FORM 2                                                                         | Favorite Color                           | Red Blue Green Purple                     |                     |                     |                     |            |                   |
| PARK CALL TRANSFER - CONF                                                          |                                          | help+                                     |                     |                     |                     |            |                   |
| QUICK TRANSFER                                                                     |                                          |                                           |                     |                     |                     | 1          |                   |
| RE-QUEUE CALL                                                                      |                                          | This is only a tes<br>Here is another 1:  |                     |                     |                     |            |                   |
| HANGUP CUSTOMER                                                                    | Appointment Notes                        | nere is another i.                        |                     |                     |                     | to do a    |                   |
| SEND DTMF                                                                          |                                          | <ul><li>✓ Price</li><li>✓ Color</li></ul> |                     |                     |                     | help+      |                   |
|                                                                                    | Discussion Topics                        | ☐ Texture ☐ Shipping help+                |                     |                     |                     |            |                   |
|                                                                                    | Contact ID                               | 7275551113 <u>help+</u>                   |                     |                     |                     |            |                   |
| <b>4</b>                                                                           | Nearest City                             | Miami help+                               |                     |                     |                     |            |                   |
|                                                                                    |                                          |                                           |                     |                     |                     |            | ~                 |
| Agent web-client version: 2.4-27                                                   |                                          |                                           | Calls In Queue:     | s In Queue          | HOT KEYS INACTIVE   | MUTE W Age | nts View +        |
| PHONE                                                                              | NAME                                     | WAIT AG                                   | ENT                 | CALL GRO            | UP                  | TYPE       |                   |
|                                                                                    |                                          |                                           |                     |                     |                     |            | V                 |

#### Planned Future Features

- Website Chat IM(Instant Messaging):
  - Customers to agents
  - Agents to agents
  - Agents to managers
  - Manager broadcast messaging to agents
- Holiday scheduling
- Asterisk 1.8 compatibility

# Multi-Language Builds

- UTF-8 compatible
- Translation files used with all phrases
  - Agent interface has 500+ phrases
  - Administration has 2500+ phrases
- Static builds created with translation utility
- Native speaker input very important

#### **ADMINISTRATION:**

- English
- Spanish
- French
- German
- Italian
- Greek
- Brazilian Portuguese

#### **AGENT:**

- English
- Spanish
- French
- German
- Italian
- Italiali
- Greek
- Swedish

- Portuguese
- Brazilian Portuguese
- Polish
- Slovak
- Dutch
- Russian
- Traditional Chinese

#### How to Get Started With ViciDial

- Download our installation ISO from: http://www.vicibox.com
- Burn the ISO image to a CD
- Boot your server with the CD
- Follow the ViciBox installation instructions

  http://download.vicidial.com/iso/vicibox/server/ViciBox\_Redux\_v3-Install.pdf
- Once installation is complete, download the free Manager manual from:
  - http://www.vicidial.org

# Initial Setup Steps

- Set your Default passwords
- Give administrative user all permissions
- Add a User Group for Agents
- Add an agent user
- Add a phone
- Add a campaign
- Add a list
- Agent user logs in and places a call

### **Support Options**

- Free support available in the ViciDial Forums: http://www.vicidial.org/VICIDIALforum
- Issue Tracker for reporting bugs and contributing new features http://www.vicidial.org/VICIDIALmantis
- Paid support available through the ViciDial Group:

http://www.vicidial.com

### Why Companies Choose ViciDial

- No End-of-life
- No per-seat licensing cost
- No forced support plans
- Wide feature set
- Internal control of code-base is possible
- Higher degree of customization is possible
- Commercial support available

#### How Do You Make Money?

- Selling ViciDial Agent and Admin manuals
- Official ViciDial training classes
- Selling hardware(servers, phones, TMD cards)
- Selling software(Sangoma CPD, Cepstral TTS, QueueMetrics, Zoiper Webphone)
- Hosted ViciDial service: http://www.vicihost.com
- Installation of new ViciDial systems
- Upgrade of existing or improperly installed systems
- Customization of ViciDial and custom programming within ViciDial to suit client needs

# Thank you!

For more information, go to:

www.vicidial.org